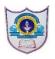

## Indian School Al Wadi Al Kabir

## **Assessment 1**

**COMPUTER SCIENCE (Code: 083)** 

Class : XI Time: 3 Hours
Date : 29/09/2022 Max. Marks : 70

## General Instructions:

- The question paper is divided into 3 sections A, B and C
- Section A, consists of 14 questions (1-14). Each question carries 2 marks.
- Section B, consists of 6 questions (15-20). Each question carries 3 marks.
- Section C, consists of 6 questions (21-26). Each question carries 4 marks.

|     |      | Section –A                                                                                                    |       |
|-----|------|----------------------------------------------------------------------------------------------------|-------|
|     |      | Each question carries 2 marks                                                                                                    |       |
| Q.  | Part | Question                                                                                                    | Marks |
| No. | No.  | Question                                                                                                    | Marks |
| 1   | (a)  | Identify the valid identifier(s) from the following: a) 6Rate b) Amount3 c) Exchange\$Rate d) _isAvailable                                                                                        | (1)   |
|     | (b)  | Identify the odd one out from the following: a) not b) ** c) AND d) //                                                                                                    | (1)   |
| 2   | (a)  | Identify the Odd one out from the following: a) monitor b) printer c) Joystick d)plotter                                                                                                    | (1)   |
|     | (b)  | Define : Nibble and Byte                                                                                                    | (1)   |
| 3   |      | Define: Bus and also write the types of Bus in a computer architecture.                                                                                                    | (2)   |
| 4   |      | Define: Assembler and Compiler.                                                                                                    | (2)   |
| 5   |      | Expand and define: ASCII, ISCII and Unicode.                                                                                                    | (2)   |
| 6   |      | Differentiate RAM to ROM with at least 3 points.                                                                                                    | (2)   |
| 7   |      | Identify errors in the following code (if any) and correct the code by rewriting it with corrections.  Points = INT(input("Enter Starting Point: ")) #Line 1 For J in range (50, 500, 50) #Line 2 | (2)   |
|     |      | Points = Points + J #Line 3                                                                                                    |       |
|     |      | print("Final Point Achieved = ', Point) #Line 4                                                                                                    |       |
| 8   |      | How many times the following loop will executes?  X, Y, Z = 100, 175, 500  for K in range(X, Y, 15):  Z += X  print("Z = ", Z)  print("Final Value of Z = ", Z)                                   | (2)   |
| 9   |      | Define: Literals and explain the types of literals with example.                                                                                                    | (2)   |
| 10  |      | Evaluate the following expressions: i) 20+15*3+10/2 ii) (10+20) *4 iii) 30 + (7-2) ** 2 // 50 - 6* 4 iv) 40+ 10 - 25 * 4 // 2 ** 5                                                                | (2)   |

| 11  |      | Evaluate the following expressions:                                        | (2)  |
|-----|------|----------------------------------------------------------------------------|------|
|     |      | If the values are X=False , Y=True , Z=True                                | (2)  |
|     |      | a) X and Y or (not Z)                                                      |      |
|     |      | b) not X or Y and Z                                                        |      |
|     |      | c) Y or Z and not X                                                        |      |
|     |      | d) Z and Y or X and not Z                                                  |      |
| 12  |      | Write a Python program that reads a number of Minutes and print it in      | (2)  |
| 12  |      | , , ,                                                                      | (2)  |
|     |      | form: Hours: Mins. For example if Minutes = 150                            |      |
| 4.2 |      | Output should be – 2 Hours : 30 Mins.                                      | (2)  |
| 13  |      | Identify the error in the following code and rewrite the correct code with | (2)  |
|     |      | underlining each corrections.                                              |      |
|     |      | x = int(input()) # Line 1                                                  |      |
|     |      | y = int(INPUT()) # Line 2                                                  |      |
|     |      | z = int(input()) # Line 3                                                  |      |
|     |      | if (x > y and x > z): # Line 4                                             |      |
|     |      | print("X id maximum") # Line 5                                             |      |
|     |      | Elif (y > z) # Line 6                                                      |      |
|     |      | print("Y id maximum") # Line 7                                             |      |
|     |      | ELSE: # Line 8                                                             |      |
|     |      | print("Z id maximum") # Line 9                                             |      |
| 14  |      | Identify the error in the following code and rewrite the correct code with | (2)  |
|     |      | underlining each corrections.                                              |      |
|     |      | for J IN Range(201,250):                                                   |      |
|     |      | IF J % 6 == 0                                                              |      |
|     |      | print(J)                                                                   |      |
|     |      | else:                                                                      |      |
|     |      | Print(J*10)                                                                |      |
|     |      | SECTION – B                                                                |      |
|     | 4.3  | Each question carries 3 marks                                              |      |
| 15  | (i)  | What will be the output of the following code segment?                     | (2)  |
|     |      | z = 30 + float (25 + 3 / 4)                                                |      |
|     |      | w = 30 + int (25 + 3.0 / 4.0)                                              |      |
|     |      | print(z, w, sep = ' & ')                                                   |      |
|     | (ii) | What will be the output of the following code?                             | (1)  |
|     |      | x = 100                                                                    |      |
|     |      | x, y, x = x + 50, x + 25, x * 4                                            |      |
|     |      | print(x, end='@')                                                          |      |
|     |      | print(y)                                                                   |      |
| 16  |      | Write the output of the following code fragment if                         | `(3) |
|     |      | i) value of M=35                                                           |      |
|     |      | ii) value of M =40                                                         |      |
|     |      | iii) value of M=80                                                         |      |
|     |      | M=int(input("Enter the value of M ? "))                                    |      |
|     |      | N=5                                                                        |      |
|     |      | if(M%8 == 0):                                                              |      |
|     |      | Res=N*M                                                                    |      |
|     |      | else:                                                                      |      |
|     |      | Res=N**4                                                                   |      |
|     |      | print("Value of R = ",Res)                                                 |      |
|     |      | printy value of it - , ites                                                |      |

|                                                                                                    |   | (a)  | Write the output of the following code fragment if                         | (3)   |
|----------------------------------------------------------------------------------------------------|---|------|----------------------------------------------------------------------------|-------|
| if(BasicPay < 2000):  Bonus = BasicPay*5 elif(BasicPay<3000): Bonus = BasicPay*4 elif(BasicPay<4000): Bonus = BasicPay*3 else: Bonus = BasicPay*2 print("Bonus Amount = ",Bonus)  Draw the following Boolean Circuit: A + B'.C + A'.B + A.C'  Write the Boolean equation from the following circuit:  A + B'.C + A'.B + A.C'  Write the Boolean equation from the following circuit:  A p = 0 for M in range(50, 100, 20): P = P + M print("Current P Value = ", P) print("Answer = ", P)  (b) Count how many number of times the above code in Q No. 19 (a) will execute?  20 State and Prove both the De Morgan's Laws using Truth tables.  Section C Each question carries 4 marks  21 Convert the following numbers (any 4) i) (1237):e to (): ii) (192):e to (): ii) (192):e to (): iii) (192-1):e to (): iii) (724.7):e to (): iii) (724.7):e to (): iii) (79.A.B5):e to (): Virte a Menu driven program to perform the given operations: 1. To find and display Area and Perimeter of Circle. Area = πr² Perimeter = 2πr 2. To input marks in 5 subjects, find and display total and average marks. 3. Invalid Choice.  Write a Python program to calculate library fine for books returned late. The number of days entered by the user and Fines are calculated as performed.                                                                                                    |   |      | i) value of BasicPay=2500 ii) value of BasicPay=6000                       |       |
| Bonus = BasicPay*5 elif(BasicPay<3000):     Bonus = BasicPay*4 elif(BasicPay<4000):     Bonus = BasicPay*2 else:     Bonus = BasicPay*2 print("Bonus Amount = ",Bonus)  18    Draw the following Boolean Circuit:     A + B '. C + A'. B + A. C'     Write the Boolean equation from the following circuit:     A + B '. C + A'. B + A. C'  Write the Boolean equation from the following circuit:  A print("Current P Value = ", P) print("Answer = ", P)  (b) Count how many number of times the above code in Q No. 19 (a) will execute?  20    State and Prove both the De Morgan's Laws using Truth tables.  Section C Each question carries 4 marks  21    Convert the following numbers (any 4) i) (237) <sub>10</sub> to () <sub>2</sub>                                                                                                    |   |      | BasicPay=int(input("Enter the Basic Salary?"))                             |       |
| elif(BasicPay<3000):  Bonus = BasicPay*4 elif(BasicPay<44000):  Bonus = BasicPay*3 else:  Bonus = BasicPay*2 print("Bonus Amount = ",Bonus)  Draw the following Boolean Circuit:  A + B'.C + A'.B + A.C'  Write the Boolean equation from the following circuit:  A + B'.C + A'.B + A.C'  Write the Boolean equation from the following circuit:  P = 0 for M in range(50, 100, 20): P = P + M print("Current P Value = ", P) printt("Answer = ", P)  (b) Count how many number of times the above code in Q No. 19 (a) will execute?  State and Prove both the De Morgan's Laws using Truth tables.  Section C Each question carries 4 marks  21 Convert the following numbers (any 4) i) (237) <sub>10</sub> to () <sub>12</sub> Decimal to Binary ii) (192) <sub>10</sub> to () <sub>15</sub> Decimal to Hexadecimal iii) (724.7) <sub>8</sub> to () <sub>10</sub> Octal to Decimal iii) (724.7) <sub>8</sub> to () <sub>10</sub> V) (DFA.B5) <sub>15</sub> to () <sub>8</sub> Hexadecimal to Octal  22 Write a Menu driven program to perform the given operations: 1. To find and display Area and Perimeter of Circle. Area = πr² Perimeter = 2πr 2. To input marks in 5 subjects, find and display total and average marks. 3. Invalid Choice.  23 Write a Python program to calculate library fine for books returned late. The number of days entered by the user and Fines are calculated as per total and the calculated as per total and the calculated as per total and sent and the calculated as per total and sent and Fines are calculated as per total and the calculated as per total and the calculated as pe         |   |      | if(BasicPay < 2000):                                                       |       |
| Bonus = BasicPay*4 elif(BasicPay <adotolon: ",="" (237)<sub="" (a)="" (any="" (b)="" 19="" 20="" 21="" 4="" 4)="" above="" amount=",Bonus)&lt;/td&gt;&lt;td&gt;&lt;/td&gt;&lt;/tr&gt;&lt;tr&gt;&lt;td&gt;Write the Boolean equation from the following circuit:    P = 0&lt;/td&gt;&lt;td&gt;&lt;/td&gt;&lt;td&gt;&lt;/td&gt;&lt;td&gt;Draw the following Boolean Circuit:&lt;/td&gt;&lt;td&gt;(2)&lt;/td&gt;&lt;/tr&gt;&lt;tr&gt;&lt;td&gt;19 (a) Find the output of the following code fragment: P = 0 for M in range(50, 100, 20): P = P + M print(" and="" answer="" bonus="" both="" c="" carries="" code="" convert="" count="" current="" de="" each="" else:="" execute?="" following="" how="" i)="" in="" laws="" many="" marks="" morgan's="" no.="" number="" numbers="" of="" p="" p)="" print("bonus="" prove="" q="" question="" section="" state="" tables.="" the="" times="" truth="" using="" value=", P) print(" will="">10 to ()<sub>2</sub> Decimal to Binary ii) (192)<sub>10</sub> to ()<sub>16</sub> Decimal to Hexadecimal iii) (724.7)<sub>8</sub> to ()<sub>10</sub> Octal to Decimal iv) (1011 0101 1101.1010111)<sub>2</sub> to ()<sub>16</sub> Binary to Hexadecimal v) (DFA.B5)<sub>16</sub> to ()<sub>8</sub> Hexadecimal to Octal  22 Write a Menu driven program to perform the given operations: 1. To find and display Area and Perimeter of Circle. Area = πr<sup>2</sup> Perimeter = 2πr 2. To input marks in 5 subjects, find and display total and average marks. 3. Invalid Choice.  23 Write a Python program to calculate library fine for books returned late. The number of days entered by the user and Fines are calculated as per to</adotolon:>                                                                                                    |   |      |                                                                            |       |
| <ul> <li>(b) Count how many number of times the above code in Q No. 19 (a) will execute?</li> <li>20 State and Prove both the De Morgan's Laws using Truth tables.</li> <li>Section C  Each question carries 4 marks</li> <li>21 Convert the following numbers (any 4)  i) (237)<sub>10</sub> to ()<sub>2</sub> Decimal to Binary  ii) (192)<sub>10</sub> to ()<sub>16</sub> Decimal to Hexadecimal iii) (724.7)<sub>8</sub> to ()<sub>10</sub> Octal to Decimal iv) (1011 0101 1101.1010111)<sub>2</sub> to ()<sub>16</sub> Binary to Hexadecimal v) (DFA.B5)<sub>16</sub> to ()<sub>8</sub> Hexadecimal to Octal</li> <li>22 Write a Menu driven program to perform the given operations:  1. To find and display Area and Perimeter of Circle.  Area = πr<sup>2</sup>  Perimeter = 2πr  2. To input marks in 5 subjects, find and display total and average marks.  3. Invalid Choice.</li> <li>23 Write a Python program to calculate library fine for books returned late. The number of days entered by the user and Fines are calculated as per total subjects.</li> </ul>                                                                                                    |   |      |                                                                            |       |
| <ul> <li>execute?</li> <li>State and Prove both the De Morgan's Laws using Truth tables.</li> <li>Section C  Each question carries 4 marks</li> <li>Convert the following numbers (any 4)  i) (237)<sub>10</sub> to ()<sub>2</sub>  Decimal to Binary  ii) (192)<sub>10</sub> to ()<sub>16</sub>  Decimal to Hexadecimal  iii) (724.7)<sub>8</sub> to ()<sub>10</sub>  Octal to Decimal  iv) (1011 0101 1101.1010111)<sub>2</sub> to ()<sub>16</sub>  Binary to Hexadecimal  v) (DFA.B5)<sub>16</sub> to ()<sub>8</sub>  Hexadecimal to Octal</li> <li>Write a Menu driven program to perform the given operations:  1. To find and display Area and Perimeter of Circle.  Area = πr<sup>2</sup>  Perimeter = 2πr  2. To input marks in 5 subjects, find and display total and average marks.  3. Invalid Choice.</li> <li>Write a Python program to calculate library fine for books returned late.  The number of days entered by the user and Fines are calculated as per total subjects.</li> </ul>                                                                                                    |   | /l-\ |                                                                            | (1)   |
| Section C  Each question carries 4 marks  Convert the following numbers (any 4) i) (237) <sub>10</sub> to () <sub>2</sub> Decimal to Binary ii) (192) <sub>10</sub> to () <sub>16</sub> Decimal to Hexadecimal iii) (724.7) <sub>8</sub> to () <sub>10</sub> Octal to Decimal iv) (1011 0101 1101.1010111) <sub>2</sub> to () <sub>16</sub> Binary to Hexadecimal v) (DFA.B5) <sub>16</sub> to () <sub>8</sub> Hexadecimal to Octal  Write a Menu driven program to perform the given operations: 1. To find and display Area and Perimeter of Circle. Area = πr <sup>2</sup> Perimeter = 2πr 2. To input marks in 5 subjects, find and display total and average marks. 3. Invalid Choice.  Write a Python program to calculate library fine for books returned late. The number of days entered by the user and Fines are calculated as per to                                                                                                    | ' | (a)  |                                                                            | (1)   |
| Section C  Each question carries 4 marks  Convert the following numbers (any 4) i) (237) <sub>10</sub> to () <sub>2</sub> Decimal to Binary ii) (192) <sub>10</sub> to () <sub>16</sub> Decimal to Hexadecimal iii) (724.7) <sub>8</sub> to () <sub>10</sub> Octal to Decimal iv) (1011 0101 1101.1010111) <sub>2</sub> to () <sub>16</sub> Binary to Hexadecimal v) (DFA.B5) <sub>16</sub> to () <sub>8</sub> Hexadecimal to Octal  Write a Menu driven program to perform the given operations: 1. To find and display Area and Perimeter of Circle. Area = πr <sup>2</sup> Perimeter = 2πr 2. To input marks in 5 subjects, find and display total and average marks. 3. Invalid Choice.  Write a Python program to calculate library fine for books returned late. The number of days entered by the user and Fines are calculated as per total subjects.                                                                                                    |   |      |                                                                            | (2)   |
| <ul> <li>Each question carries 4 marks</li> <li>Convert the following numbers (any 4)  i) (237)<sub>10</sub> to ()<sub>2</sub> Decimal to Binary  ii) (192)<sub>10</sub> to ()<sub>16</sub> Decimal to Hexadecimal  iii) (724.7)<sub>8</sub> to ()<sub>10</sub> Octal to Decimal  iv) (1011 0101 1101.1010111)<sub>2</sub> to ()<sub>16</sub> Binary to Hexadecimal  v) (DFA.B5)<sub>16</sub> to ()<sub>8</sub> Hexadecimal to Octal</li> <li>Write a Menu driven program to perform the given operations:  1. To find and display Area and Perimeter of Circle.  Area = πr<sup>2</sup>  Perimeter = 2πr  2. To input marks in 5 subjects, find and display total and average marks.  3. Invalid Choice.</li> <li>Write a Python program to calculate library fine for books returned late.  The number of days entered by the user and Fines are calculated as per form.</li> </ul>                                                                                                    |   |      |                                                                            | (3)   |
| <ul> <li>Convert the following numbers (any 4) <ul> <li>i) (237)<sub>10</sub> to ()<sub>2</sub></li> <li>Decimal to Binary</li> <li>ii) (192)<sub>10</sub> to ()<sub>16</sub></li> <li>Decimal to Hexadecimal</li> <li>iii) (724.7)<sub>8</sub> to ()<sub>10</sub></li> <li>Octal to Decimal</li> <li>iv) (1011 0101 1101.1010111)<sub>2</sub> to ()<sub>16</sub></li> <li>Binary to Hexadecimal</li> <li>v) (DFA.B5)<sub>16</sub> to ()<sub>8</sub></li> <li>Hexadecimal to Octal</li> </ul> </li> <li>22 Write a Menu driven program to perform the given operations: <ol> <li>To find and display Area and Perimeter of Circle.</li> </ol> </li> <li>Area = πr<sup>2</sup> <ul> <li>Perimeter = 2πr</li> <li>To input marks in 5 subjects, find and display total and average marks.</li> <li>Invalid Choice.</li> </ul> </li> <li>23 Write a Python program to calculate library fine for books returned late. The number of days entered by the user and Fines are calculated as per total and average and program to calculate as per total and program to the superance of the superance of the superance</li></ul> |   |      |                                                                            |       |
| <ul> <li>i) (237)<sub>10</sub> to ()<sub>2</sub> Decimal to Binary</li> <li>ii) (192)<sub>10</sub> to ()<sub>16</sub> Decimal to Hexadecimal</li> <li>iii) (724.7)<sub>8</sub> to ()<sub>10</sub> Octal to Decimal</li> <li>iv) (1011 0101 1101.1010111)<sub>2</sub> to ()<sub>16</sub> Binary to Hexadecimal</li> <li>v) (DFA.B5)<sub>16</sub> to ()<sub>8</sub> Hexadecimal to Octal</li> <li>Write a Menu driven program to perform the given operations:</li> <li>1. To find and display Area and Perimeter of Circle.</li> <li>Area = πr<sup>2</sup></li> <li>Perimeter = 2πr</li> <li>2. To input marks in 5 subjects, find and display total and average marks.</li> <li>3. Invalid Choice.</li> <li>Write a Python program to calculate library fine for books returned late. The number of days entered by the user and Fines are calculated as per total subjects.</li> </ul>                                                                                                    |   |      | •                                                                          | (4)   |
| <ul> <li>ii) (192)<sub>10</sub> to ()<sub>16</sub> Decimal to Hexadecimal iii) (724.7)<sub>8</sub> to ()<sub>10</sub> Octal to Decimal iv) (1011 0101 1101.1010111)<sub>2</sub> to ()<sub>16</sub> Binary to Hexadecimal v) (DFA.B5)<sub>16</sub> to ()<sub>8</sub> Hexadecimal to Octal</li> <li>Write a Menu driven program to perform the given operations:         <ol> <li>To find and display Area and Perimeter of Circle.</li> <li>Area = πr<sup>2</sup> Perimeter = 2πr</li> <li>To input marks in 5 subjects, find and display total and average marks.</li> <li>Invalid Choice.</li> </ol> </li> <li>Write a Python program to calculate library fine for books returned late. The number of days entered by the user and Fines are calculated as per total subjects.</li> </ul>                                                                                                    |   |      | , , ,                                                                      | (4)   |
| <ul> <li>iii) (724.7)<sub>8</sub> to ()<sub>10</sub> Octal to Decimal iv) (1011 0101 1101.1010111)<sub>2</sub> to ()<sub>16</sub> Binary to Hexadecimal v) (DFA.B5)<sub>16</sub> to ()<sub>8</sub> Hexadecimal to Octal</li> <li>Write a Menu driven program to perform the given operations:         <ol> <li>To find and display Area and Perimeter of Circle.</li> <li>Area = πr<sup>2</sup></li> <li>Perimeter = 2πr</li> <li>To input marks in 5 subjects, find and display total and average marks.</li> <li>Invalid Choice.</li> </ol> </li> <li>Write a Python program to calculate library fine for books returned late. The number of days entered by the user and Fines are calculated as per total subjects.</li> </ul>                                                                                                    |   |      | , , , , , , , , , , , , , , , , , , , ,                                    |       |
| <ul> <li>iv) (1011 0101 1101.1010111)<sub>2</sub> to ()<sub>16</sub> Binary to Hexadecimal v) (DFA.B5)<sub>16</sub> to ()<sub>8</sub> Hexadecimal to Octal</li> <li>Write a Menu driven program to perform the given operations:         <ol> <li>To find and display Area and Perimeter of Circle.</li> <li>Area = πr<sup>2</sup></li> <li>Perimeter = 2πr</li> <li>To input marks in 5 subjects, find and display total and average marks.</li> <li>Invalid Choice.</li> </ol> </li> <li>Write a Python program to calculate library fine for books returned late. The number of days entered by the user and Fines are calculated as per total subjects.</li> </ul>                                                                                                    |   |      |                                                                            |       |
| <ul> <li>v) (DFA.B5)<sub>16</sub> to ()<sub>8</sub></li></ul>                                                                                                    |   |      |                                                                            |       |
| <ul> <li>Write a Menu driven program to perform the given operations:         <ol> <li>To find and display Area and Perimeter of Circle.</li> <li>Area = πr²</li></ol></li></ul>                                                                                                    |   |      |                                                                            |       |
| <ol> <li>To find and display Area and Perimeter of Circle.         Area = πr²         Perimeter = 2πr         2. To input marks in 5 subjects, find and display total and average marks.         3. Invalid Choice.         Write a Python program to calculate library fine for books returned late.         The number of days entered by the user and Fines are calculated as per total contents.</li> </ol>                                                                                                    |   |      | , , , , , , , , , , , , , , , , , , , ,                                    | (4)   |
| <ul> <li>Area = πr²         Perimeter = 2πr         2. To input marks in 5 subjects, find and display total and average marks.         3. Invalid Choice.     </li> <li>Write a Python program to calculate library fine for books returned late. The number of days entered by the user and Fines are calculated as per total calculated.</li> </ul>                                                                                                    |   |      |                                                                            | (7)   |
| Perimeter = 2πr  2. To input marks in 5 subjects, find and display total and average marks.  3. Invalid Choice.  Write a Python program to calculate library fine for books returned late. The number of days entered by the user and Fines are calculated as per total contents.                                                                                                    |   |      |                                                                            |       |
| <ol> <li>To input marks in 5 subjects, find and display total and average marks.</li> <li>Invalid Choice.</li> <li>Write a Python program to calculate library fine for books returned late. The number of days entered by the user and Fines are calculated as per total contents.</li> </ol>                                                                                                    |   |      |                                                                            |       |
| marks. 3. Invalid Choice.  Write a Python program to calculate library fine for books returned late. The number of days entered by the user and Fines are calculated as per to                                                                                                    |   |      |                                                                            |       |
| <ul> <li>3. Invalid Choice.</li> <li>Write a Python program to calculate library fine for books returned late.</li> <li>The number of days entered by the user and Fines are calculated as per to the control of the control of the contro</li></ul>                                                                                                    |   |      |                                                                            |       |
| Write a Python program to calculate library fine for books returned late. The number of days entered by the user and Fines are calculated as per to                                                                                                    |   |      |                                                                            |       |
| The number of days entered by the user and Fines are calculated as per t                                                                                                    |   |      |                                                                            | (4)   |
|                                                                                                    |   |      | · · · · · ·                                                                | ( ')  |
| I I tollowing criteria:                                                                                                    |   |      | following criteria:                                                        |       |
| 1 I Lallacciae esitasia.                                                                                                    |   |      | The number of days entered by the user and Fines are calculated as per the | ( · / |

|    | First five days: Rs. 1.5 per day.                                         |     |
|----|---------------------------------------------------------------------------|-----|
|    | Six to ten day : Rs. 3.0 per day.                                         |     |
|    | Eleven to Fifteen day : Rs. 4.0 per day.                                  |     |
|    | Above Fifteen days: Rs. 5.0 per day                                       |     |
| 24 | Write a Menu driven program to perform the given operations using ifelse  | (4) |
|    | statement:                                                                |     |
|    | 1. To Check the given No. is odd or even                                  |     |
|    | 2. To check the given No. is divisible by both 3 and 4.                   |     |
|    | 3. Invalid Choice.                                                        |     |
| 25 | Write a Menu driven program to perform the given operations using for     | (4) |
|    | loop:                                                                     |     |
|    | 1. To display factors of a given no. N.                                   |     |
|    | 2. To display factorial value of a given no. M.                           |     |
|    | 3. Invalid Choice.                                                        |     |
| 26 | Write a Menu driven program to perform the given operations using for     | (4) |
|    | loop:                                                                     |     |
|    | 1. To sum the following series: 2 + 5 + 8 + 11 + + 20                     |     |
|    | 2. To sum the following series: $x + x^2 / 2 + x^3 / 3 + \dots + x^n / n$ |     |
|    | 3. Invalid Choice.                                                        |     |

## All the Best